# ECN 6578A, Économétrie des marchés financiers, Hiver 2023 Cours 2

William McCausland

2023-01-15

## Plan

- 1. Rendements de plusieurs périodes et log rendements
- 2. Asymmétrie et Aplatissement
- 3. Autocovariance et autocorrélation
- 4. Faits empiriques

#### La relation entre le log-rendement  $r$  et le rendement  $R$

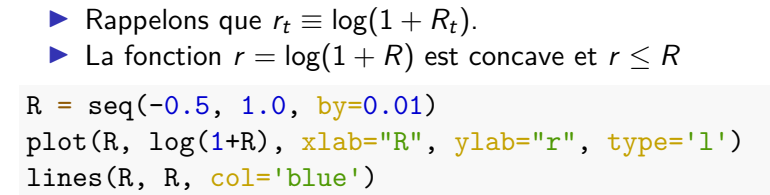

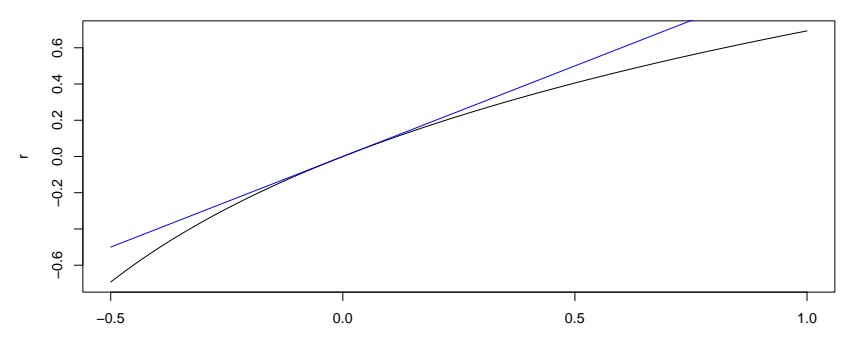

#### Rendements multipériodes

 $\blacktriangleright$  Rendements multipériodes : (k périodes, net, bruts, log)

$$
R_t[k] \equiv \frac{P_t - P_{t-k}}{P_{t-k}}, \quad 1 + R_t[k] \equiv \frac{P_t}{P_{t-k}}, \quad r_t[k] \equiv \log(1 + R_t[k])
$$

 $\blacktriangleright$  Notez que

$$
1 + R_t[k] = \frac{P_{t-k+1}}{P_{t-k}} \cdots \frac{P_{t-1}}{P_{t-2}} \frac{P_t}{P_{t-1}} = \prod_{\tau=t-k+1}^t (1 + R_\tau)
$$
  

$$
r_t[k] = (p_{t-k+1} - p_{t-k}) + \ldots + (p_{t-1} - p_{t-2}) + (p_t - p_{t-1}) = \sum_{\tau=t-k+1}^t r_\tau
$$

Avantage aux log-rendements pour l'analyse intertemporelle

#### Intuition pour le rendement continument composé

**P** Rendement composé : divisez une période en *n* sous-périodes,

- **In soit r/n** le rendement net à chaque sous-période,
- $\triangleright$  soit R le rendement net pour la période entière.

 $\blacktriangleright$  Alors

$$
(1+R)=(1+r/n)^n.
$$

 $\blacktriangleright$  1 + R est croissant en *n* grace au rendements composés ...

 $\blacktriangleright$  ... mais il y a une limite : (rendement continument composé)

$$
(1+R)=\lim_{n\to\infty}(1+r/n)^n=e^r.
$$

 $\blacktriangleright$  En logs (Séries Mercator) :

$$
\lim_{n\to\infty} n \log(1+r/n) = \lim_{n\to\infty} n \left[ \frac{r}{n} - \frac{1}{2} \left( \frac{r}{n} \right)^2 + \frac{1}{3} \left( \frac{r}{n} \right)^3 - \ldots \right] = r.
$$

 $\triangleright$  Pour un log-rendement constant r et une valeur initial  $V_0$  à  $t_0$ ,

$$
V_t = V_0 e^{r(t-t_0)}.
$$

### Annualisation

- **In Mettons que l'unité de temps est l'année.**
- $\triangleright$  Question : Quelle rendement net annuel constant R pendant k ans donne-t-il un rendement net après  $k$  périodes de  $R_t[k]$ ?
- $\blacktriangleright$  C'est à dire quelle valeur de R vérifie  $1 + R_t[k] = (1 + R)^k$ ?
- $\blacktriangleright$  L'annualisation d'un rendement multipériode :

$$
(1+R)=(1+R_t[k])^{1/k}, \quad R=(1+R_t[k])^{1/k}-1.
$$

 $\blacktriangleright$  En logarithmes :

$$
r=\frac{1}{k}\log(1+R_t[k])=r_t[k]/k.
$$

▶ Remarquez encore la linéarité des log rendements avec l'aggrégation temporelle.

#### Asymétrie et aplatissement

I Définitions : pour la variable aléatoire X ∼ (*µ, σ*<sup>2</sup> ), l'asymétrie S et l'aplatissment  $K$  de la population sont

$$
S = E[(X - \mu)^3]/\sigma^3, \quad K = E[(X - \mu)^4]/\sigma^4.
$$

- Pour une v.a. gaussienne,  $S = 0$  et  $K = 3$ .
- **Pour l'asymétrie et l'aplatissement de l'échantillon, on utilise** les moments analogues de l'échantillon.
- $\blacktriangleright$  Asymétrie et aplatissement dans le tableau 1.2 de Tsay.
	- ▶ Asymétrie (skewness) souvent négative—actions et indices.
	- $\triangleright$  Aplatissement (kurtosis) toujours plus grand que 3—actions et indices.
	- S et K plus sévères pour  $r_t$  que pour  $R_t$ .
	- $\triangleright$  S et K moins sévères (mais pas toujours) pour  $r_t$  mensuels que pour  $r_t$  journaliers. (Comme si un théorème central limite s'applique)

Aspects non-gaussiens du rendement IBM I

```
# Données IBM, r_t journalier, 1970-2008
da = read.table('d-ibm3dx7008.txt', header=T)
r =da$rtn
mu = mean(r); sigma = sd(r)
S ch = mean((r-mu)^{3})/sigma<sup>3</sup>;
cat(sprintf('Asymétrie, Sch=%f', S_ch))
Asymétrie, Sch=0.061399
```

```
K_cch = mean((r-mu)^4)/\sigmaigma^4;
cat(sprintf('Aplatissement, Kch=%f', K_ch))
```
Aplatissement, Kch=12.916359

#### Aspects non-gaussiens du rendement IBM II

hist(r, breaks=100, freq=FALSE)  $x = \text{seq}(\min(r), \max(r), \text{ by} = 0.0005)$  $lines(x, dom(m(x, mu, sigma), col='green')$ 

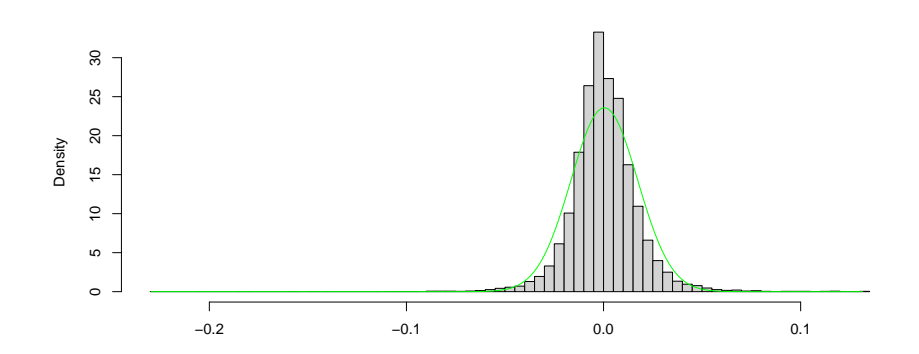

**Histogram of r**

r

#### Tests de normalité basés sur S et K

**►** L'hypothèse nulle ici : *H*<sub>0</sub> : *r*<sub>t</sub> ~ iid  $N(\mu, \sigma^2)$ , *t* = 1, . . . , *T*.

 $\blacktriangleright$  Loi asymptotique de l'assymétrie de l'échantillon sous  $H_0$ :

$$
z_S = \frac{\hat{S}}{\sqrt{6/T}} \sim N(0, 1).
$$

 $\blacktriangleright$  Loi asymptotique de l'aplatissement de l'échantillon sous  $H_0$ :

$$
z_K = \frac{\hat{K}-3}{\sqrt{24/T}} \sim N(0,1).
$$

- Il s'avère que  $z<sub>S</sub>$  et  $z<sub>K</sub>$  sont asymtotiquement indépendents.
- I Si un nombre *ν* de v.a. N(0*,* 1) sont indépendentes, la somme de leurs carrées à une loi *χ* 2 (*ν*).

 $\blacktriangleright$  Loi asymptotique de la statistique Jarque-Bera sous  $H_0$ :

$$
JB = \frac{\hat{S}^2}{6/T} + \frac{(\hat{K} - 3)^2}{24/T} \sim \chi^2(2).
$$

Tests statistiques unilatéraux et bilatéraux

- ▶ Un test avec la statistique  $\hat{S}$  est souvent bilatéral—l'hypothèse alternative est  $S \neq 0$ . On peut défendre aussi un test unilatéral avec une hypothèse alternative S *<* 0.
- ▶ Un test avec la statistique  $\hat{K}$  peut être unilatéral, auquel cas l'hypothèse alternative devrait être K *>* 3, ou bilatéral, auquel cas l'hypothèse alterative est  $K \neq 3$ .
- $\triangleright$  Un test avec la statistique JB est toujours unilatéral. On ne rejette pas la normalité si l'aplatissement et l'asymétrie sont plus près de 3 et 0 que d'habitude sous l'hypothèse nulle.

# Exemple 1: test de l'hypothèse  $H_0$  contre  $H_1 : S \neq 0$  à un niveau de 5% (rendement IBM)

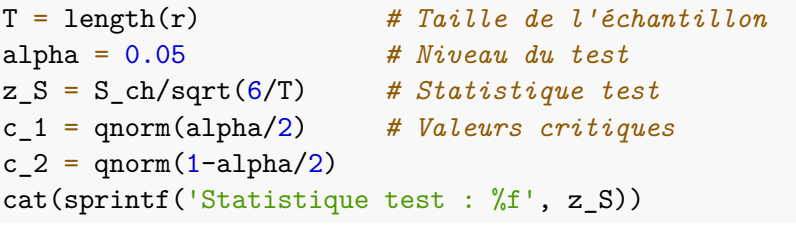

Statistique test : 2.487093 cat(sprintf('Région de non rejet :  $[\%f, \%f]$ ', c 1, c 2))

Région de non rejet : [-1.959964, 1.959964]

Exemple 2: test de l'hypothèse  $H_0$  contre  $H_1: K > 3$  à un niveau de 1% (rendement IBM)

alpha = 0.01 *# Niveau du test*  $Z$  K = (K ch-3)/sqrt(24/T) # Statistique test c = qnorm(1-alpha) *# Valeur critique*  $cat(sprint('Statistique test : %f', zK))$ 

Statistique test : 200.841983 cat(sprintf('Région de non rejet : [-inf, %f]', c))

Région de non rejet : [-inf, 2.326348]

#### Attention : tests multiples!

Trois tests asymptotiques de l'hypothèse  $H_0$  de normalité:

1. Test avec la statistique  $z_S$ ,  $H_0$  contre  $H_1 : S \neq 0$ . La région de non-rejet est

$$
q_{N,\alpha/2} < z_S < q_{N,1-\alpha/2}.
$$

où  $\alpha$  est le niveau du test;  $q_{N,p}$ , la quantile p d'une loi  $N(0, 1)$ .

2. Test avec la statistique test  $z_K$ ,  $H_0$  contre  $H_1: K \neq 3$ . La région de non-rejet est

$$
q_{N,\alpha/2} < z_K < q_{N,1-\alpha/2}.
$$

3. Test avec la statistique test JB,  $H_0$  contre  $H_1 : S \neq 0$  ou  $K \neq 3$ . La région de non-rejet est

$$
JB=z_S^2+z_K^2
$$

où  $q_{\chi^2(2),p}$  est la quantile  $p$  d'une loi  $\chi^2(2).$ 

Si on fait les deux tests 1 et 2, la probabilité d'au moins un rejet sous  $H_0$  excède  $\alpha$ .

Régions de non-rejet pour les trois tests, *α* = 0*.*01

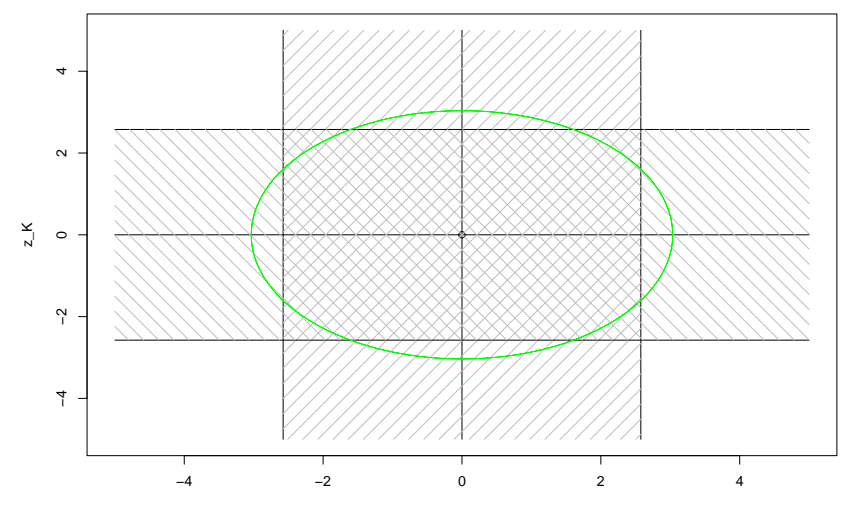

z\_S

### **Stationnarité**

I Une séries  $r_t$  est stationnaire ssi pour chaque  $k, t_1, \ldots, t_k$  et  $\tau$ , les deux distributions suivantes sont identiques :

$$
(r_{t_1}, r_{t_2}, \ldots, r_{t_k}), \quad (r_{t_1-\tau}, r_{t_2-\tau}, \ldots, r_{t_k-\tau}).
$$

- ► Une séries  $r_t$  est covariance-stationnaire ssi  $E[r_t] \equiv \mu$  et  $\gamma_k \equiv \textrm{Cov}[r_t, r_{t-k}]$  ne dépend pas de *t*.
- $\blacktriangleright$  Pertinence des deux types de stationnarité
	- **Des hypothèses que le futur ressemble, dans un sens, au passé.**
- $\blacktriangleright$  Pertinence de covariance-stationnarité
	- ▶ Sauf pour l'existence des moment, elle est moins forte.
	- $\blacktriangleright$  Les variances et covariances des fonctions linéaires des v.a. dépendent seulement des variances et covariances de ces v.a.
	- $\blacktriangleright$  Les fonctions d'autocorrélation et d'autocorrélation partielle sont bien définies.
	- **In Conditions de covariance-stationnarité en termes des coefficients** ARMA(p,q)

#### Non-corrélation versus indépendence I

- **►** Tirer un parametre d'échelle commun  $ω \sim χ^2(ν)$ .
- Sachant  $\omega$ , tirer  $X_1$  et  $X_2$ , conditionnellement iid et gaussiens :

$$
X_1, X_2 | \omega \sim \mathrm{id} \, N(0, \nu/\omega).
$$

 $\triangleright$   $X_1$  et  $X_2$  ont chacune une loi marginale t de Student:

$$
X_i \sim t(\nu),\ i=1,2.
$$

 $\triangleright$   $X_1$  et  $X_2$  sont non-corrélés :

 $Cov[X_1, X_2] = E[Cov[X_1, X_2|\omega]] + Cov[E[X_1|\omega], E[X_2|\omega]] = 0$ 

$$
\triangleright \ X_1 \text{ et } X_2 \text{ ne sont pas indépendents :}
$$
\n
$$
\text{Cov}[X_1^2, X_2^2] = E[\text{Cov}[X_1^2, X_2^2 | \omega]] + \text{Cov}[E[X_1^2 | \omega], E[X_2^2 | \omega]]
$$
\n
$$
= 0 + \text{Var}[\nu/\omega] \neq 0.
$$

### Non-corrélation versus indépendence II

```
nu = 2T = 1000; set.seed(12345)
omega = rchisq(T, nu)X1 = rnorm(T, 0, sqrt(nu/omega))X2 = rnorm(T, 0, sqrt(nu/omega))plot(X1, X2, xlab='X_1', ylab='X_2')
```
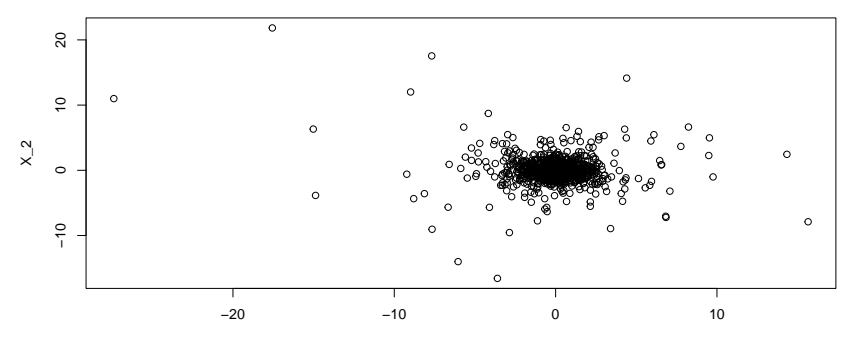

#### Non-corrélation versus indépendence III

Remarquez la dépendance entre  $|X_1|$  et  $|X_2|$ :

plot(abs(X1), abs(X2),  $xlab='X_1', ylab='X_2')$ 

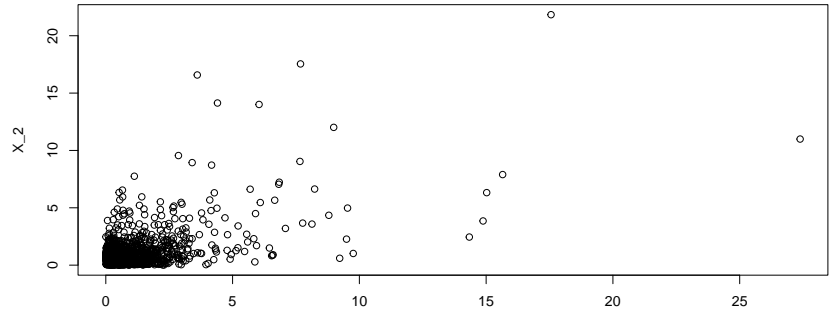

X\_1

Fonctions d'autocorrélation, d'autocorrélations partielles

Fonction d'autocorrélation:

$$
\rho_{\tau} = \text{corr}[r_t, r_{t-\tau}] = \text{Cov}[r_t, r_{t-\tau}]/\text{Var}[r_t].
$$

Fonction d'autocorrélation partielle:

$$
\phi_{\tau} = \text{corr}[r_t, r_{t-\tau}|r_{t-1}, \ldots, r_{t-\tau+1}].
$$

Quand  $r_t$  est covariance stationnaire,  $\phi_\tau$  est le coefficient  $\phi_{\tau\tau}$  de *r*<sub>t−τ</sub> dans la régression

$$
r_t = \phi_{1\tau}r_{t-1} + \ldots + \phi_{\tau\tau}r_{t-\tau} + \epsilon_t, \quad E[\epsilon_t|r_{t-1},\ldots,r_{t-\tau}] = 0.
$$

## Fonction d'autocorrélation de  $r_t$  (rendement IBM)

 $act(r)$ 

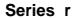

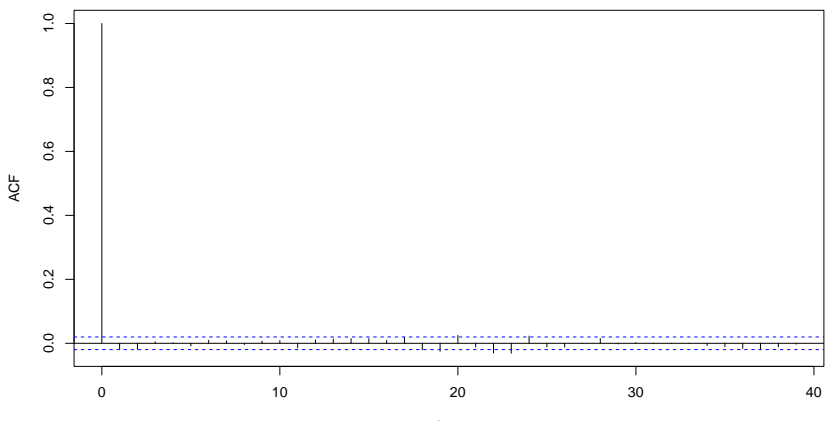

Lag

# Fonction d'autocorrélation de  $|r_t|$  (rendement IBM)

 $act(abs(r))$ 

**Series abs(r)**

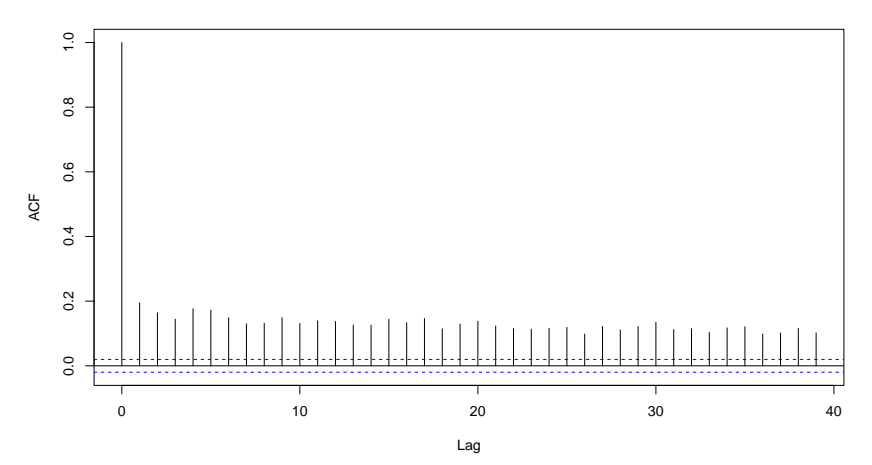

# Fonction d'autocorrélation partielle de  $|r_t|$ pacf(abs(r))

**Series abs(r)**

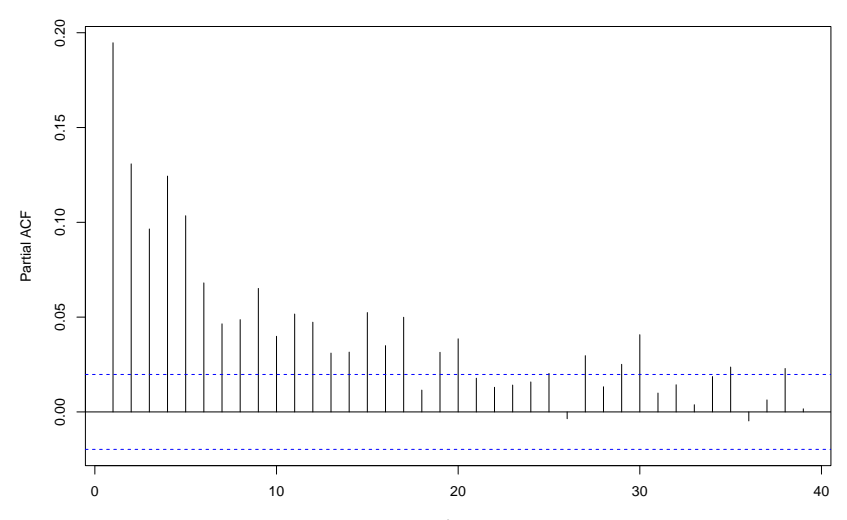

Lag

#### Tests de non-autocorrélation

- $\blacktriangleright$  Hypothèse  $H_0$ :  $r_t$  est iid, de variance finie.
- E Les lois ici sont asymtotiques, sous  $H_0$ .
- $\blacktriangleright$  Test avec une autocorrélation isolée :

$$
\hat{\rho}_k \sim N(0, \mathcal{T}^{-1}).
$$

 $\triangleright$  Test portmanteau (avec plusieurs autocorrélations) Box-Pierce :

$$
T\sum_{l=1}^m\hat{\rho}_l^2\sim\chi^2(m).
$$

 $\triangleright$  Test portmanteau Ljung-Box (avec correction de biais)

$$
T(T+2)\sum_{l=1}^m\frac{\hat{\rho}_l^2}{T-l}\sim\chi^2(m).
$$

# Faits empiriques de Cont (2001)

- 1. Peu d'autocorrelation  $(r_t)$  sauf à une échelle de moins de 20 minutes.
- 2. Aplatissement inconditionnel plus grand que 3.
- 3. Asymmétrie négative pour les actifs et les indices.
- 4. Loi de  $r_t$  "plus gaussienne" à une échelle temporelle plus grande.
- 5. Variation de volatilité à toute échelle temporelle.
- 6. Persistence de volatilité.
- 7. Aplatissement conditionnel moins grand que l'aplatissement inconditionnel, mais toujours plus grand que 3.
- 8. La fonction d'autocorrélation de  $\vert r_t \vert$  décroit selon une loi de puissance (plus lentement que de taux exponentiel). (Longue mémoire)
- 9. Effet de levier: changement de volatilité négativement corrélé avec le rendement actuel.
- 10. Corrélation positive entre volume et volatilité.

### Cours 3, la semaine prochaine

#### Plan préliminaire

1. Modèles ARMA(p,q) de base